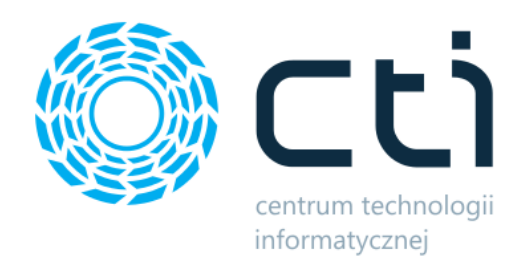

# B2B by CTI

Lista funkcjonalności

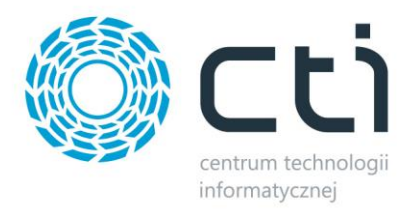

# **Opis programu**

**B2B by CTI** to system B2B usprawniający proces realizacji zamówień za pośrednictwem Internetu. Składa się z dwóch podstawowych elementów: Panelu B2B przeznaczonego do składania zamówień, oraz programu Morfeusz odpowiedzialnego za wymianę danych między systemem Comarch ERP XL, a Panelem B2B.

Jest to narzędzie całkowicie zintegrowane z systemem Comarch ERP XL. Dzięki automatycznej lub manualnej pracy systemu, zarówno klient jak i operator systemu Comarch ERP XL, mają pełną kontrolę nad procesem zamawiania towaru. Informacje zawarte na platformie B2B są odwzorowaniem tego, co znajduje się w bazie XL. Dzięki temu klient ma dostęp do wiarygodnych danych i na bieżąco może sprawdzać informacje dotyczące zamówienia.

# **Lista funkcjonalności**

# **Eksport z Comarch ERP XL do Panelu B2B**

# • **Grupy towarowe**

- o Drzewo grup towarowych
- o Nazwy grup

Przed eksportem można dowolnie wybrać, która grupa ma być grupą towarową – startową. Do panelu zostaną wyeksportowane tylko te grupy i podgrupy, które do niej należą.

# • **Towary**

Do panelu B2B można wyeksportować następujące dane z kartoteki towarowej:

- o Kod
- o Nazwa
- o Opis
- o Cena
- o Stawka VAT
- o Jednostka miary
- o Zdjęcia
- o Stan magazynowy

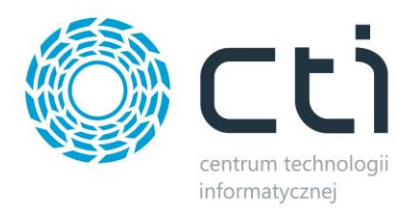

Do panelu B2B zostają wyeksportowane towary, które zostały przypisane do grup towarowych. Każdemu towarowi można nadać opis oraz przypisać kilka, a nawet kilkanaście zdjęć. Przy eksporcie zostanie uwzględniona cena oraz jednostka miary towaru. Można wybrać, z jakiego magazynu mają zostać eksportowane ilości – w panelu przy towarze zostanie wyświetlony stan magazynowy.

- **Kontrahenci**
	- o Użytkownicy

Do panelu B2B dostęp mają użytkownicy, którzy zostali przypisani w Comarch ERP XL do danego kontrahenta. Każdy posiada swój indywidualny login oraz zdefiniowane hasło. Istnieje również możliwość blokady konta użytkownika, gdy ma przeterminowane płatności.

### • **Rabaty**

W Comarch ERP XL można dowolnie definiować rabaty. Mogą one zostać przypisane każdemu kontrahentowi z osobna lub wybranej grupie kontrahentów. Ponadto rabaty mogą zostać przydzielone na wybrane towary lub grupy towarowe. W przypadku rabatu w panelu B2B widoczna będzie cena przed i po rabacie lub sama cena po rabacie.

#### • **Faktury, płatności**

Po utworzeniu w Comarch ERP XL faktury na podstawie zamówienia można wyeksportować jej dane do panelu B2B, przez co zalogowany użytkownik będzie mógł sobie ją otworzyć oraz wydrukować. Ponadto użytkownik widzi w Panelu B2B łączną kwotę do zapłaty oraz łączną kwotę przeterminowaną. Widzi również kwotę limitu kredytowego z podziałem na już wykorzystany i dostępny.

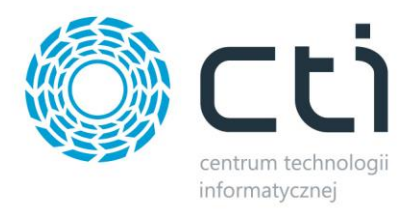

# **Import zamówień z panelu B2B do Comarch ERP XL**

- Dane teleadresowe kontrahenta.
- Numer zamówienia wpisany panelu B2B.
- Towary wraz z cenami uwzględniającymi VAT.
- Opis/uwagi do każdego towaru.
- Uwagi dotyczące zamówienia.
- Atrybut tekstowy dokumentu wraz z zdefiniowaną treścią

Zaimportowany do Comarch ERP XL dokument w pełni odzwierciedla zamówienie złożone w panelu B2B.

# **Aktualizacja statusu zamówień**

Operacje na dokumencie rezerwacji odbiorcy w Comarch ERP XL (np. wyciągnięcie z bufora, utworzenie faktury, anulowanie dokumentu) powodują zmiany statusu zamówienia w panelu B2B. Zalogowany użytkownik na bieżąco ma dostęp do statusu zamówienia.

# **Automatyczna wymiana danych**

Wymiana danych pomiędzy Comarch ERP XL, a panelem B2B odbywa się w pełni automatycznie:

- Co określony odcinek czasu.
- O określonej godzinie we wskazanym dniu.
- Jednorazowo po kliknięciu przycisku.

Ponadto można określić czy mają zostać eksportowane tylko różnice w porównaniu do poprzedniej wymiany, czy ma być pełna wymiana danych (eksport wszystkiego).

# **Pozostałe**

- **Towary**
	- o Możliwość określenia dostępności towaru (na zamówienie, stan ograniczony).
	- o Możliwość dołączenia załączników do kartoteki towarowej.
	- o Możliwość pobierania nazwy towaru z określonego atrybutu.

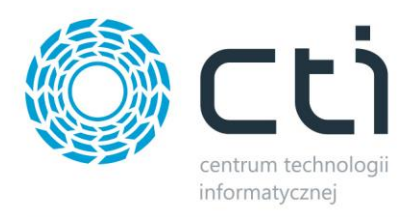

- o Możliwość ograniczenia maksymalnego stanu magazynowego, wyświetlanego w systemie przy towarze.
- o Możliwość dynamicznego filtrowania towarów na liście np. po cenie bądź wartości atrybutów.
- o Możliwość wyświetlania miniatury zdjęcia produktu w widoku listy towarów.
- o Możliwość oznaczania towarów, jako ulubionych.
- o Możliwość ustalenia ilości towarów, od której będzie przesyłana bezpłatna przesyłka (minimum logistyczne).
- o Możliwość dodawania zdjęć towarów z pliku.
- o Możliwość zapisania koszyka do pliku \*.PDF.
- o Możliwość wyświetlania kodu EAN obok towaru.
- o Możliwość ustalenia domyślnego sortowania listy produktów dla kontrahenta.
- o Możliwość ustalenia alternatywnej jednostki miary.
- **Cennik**
	- o Możliwość uruchomienia cennika wraz z określeniem szablonu wydruku.

#### • **Zamówienia**

- o Możliwość wysyłania wiadomości e-mail z potwierdzeniem zamówienia (wyciągnięte z bufora).
- o Możliwość ustalenia ilości towaru, od której będzie realizowana wysyłka (minimum logistyczne).
- o Możliwość wymuszenia składania zamówienia na określoną wielokrotność danego towaru.
- o Możliwość wygenerowania wydruku zamówienia (pdf).
- o Możliwość utworzenia kilku koszyków, dzięki czemu można gromadzić kilka zamówień jednocześnie.
- o Możliwość ustalenia nazwy własnej koszyka/koszyków.
- o Możliwość ustalenia własnego adresu dostawy.
- o Możliwość dodania uwag do zamówienia oraz do ich poszczególnych elementów.
- o Możliwość wydruku zamówienia.
- o Możliwość wyboru własnej formy płatności.
- o Możliwość ustalenia własnej daty dostawy.
- o Możliwość wyświetlania powiązanych zamówień.
- o Możliwość ustalenia zerowej stawki VAT dla kontrahentów zagranicznych.

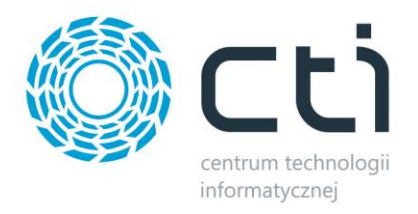

- o Możliwość wyświetlania terminu dostawy (dni).
- o Możliwość darmowej dostawy wraz z określeniem globalnej kwoty,
- o Możliwość importu zamówienia z pliku tekstowego lub arkusza kalkulacyjnego.

#### • **Inne**

- o Możliwość dodawania wiadomości/informacji dla wszystkich użytkowników.
- o Możliwość dodawania wiadomości/informacji dla danej grupy użytkowników.
- o Możliwość edycji ekranu logowania (treść, logo).
- o Możliwość zmiany tytułu nagłówka wyświetlanego w przeglądarce.
- o Możliwość zmiany znaku wyświetlanego po zwinięciu głównego menu.
- o Możliwość ustawienia adresu www, na który przekieruje przeglądarka po kliknięciu w/w znaku.
- o Możliwość określenia informacji w przypadku nie spełnienia warunków min. Logistycznego.
- o Możliwość całkowitego ukrycia cen towarów + wyłączenie sekcji "Rozliczenia".
- o Możliwość złożenia prośby o założenie konta, która jest wysyłana na wskazany adres e-mail.
- o Możliwość wyświetlania "kropki" przy informacji o stanie magazynowym.
- o Możliwość wyświetlenia na stronie głównej panelu B2B sekcji z wiadomościami za pośrednictwem Morfeusza.
- o Możliwość wyświetlenia na stronie głównej panelu B2B kilku sekcji z dowolną treścią (funkcja slider).
- o Możliwość dodania do panelu klienta plików do pobrania.
- o Możliwość aktywowania usługi Newsletter (freshmail).
- o Możliwość wprowadzenia "zgód" dla kontrahentów.

#### • **Warianty towarów**

- o Możliwość dodania do atrybutów parametrów wariantów (kolor towaru, rozmiar, długość).
- o Możliwość określenia czy zdjęcia towaru-reprezentanta są również zdjęciami wariantów.

#### • **Wielojęzykowość**

o Możliwość określenia dostępnych języków (domyślnie PL, EN).

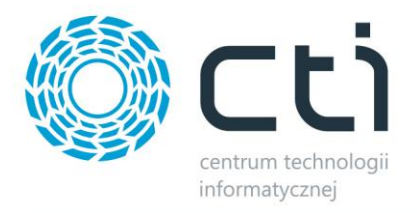

### • **Wielowalutowość**

- o Możliwość dodania waluty (domyślnie PLN).
- o Możliwość blokady dodawania towarów do koszyka, których wyświetlana waluta jest inna niż waluta koszyka.
- **Zamówienia z poziomu panelu administracyjnego (TELESPRZEDAŻ)**
	- o Możliwość złożenia zamówienia dla kontrahenta z poziomu panelu administracyjnego (zaplecze).
- **Reklamacje**
	- o Możliwość uruchomienia modułu reklamacji widocznego dla kontrahentów.
- **Raporty**
	- o Możliwość widoku listy najczęściej zamawianych produktów.
	- o Możliwość wyboru ilości wyświetlanych najczęściej zamawianych.
	- o Możliwość wyświetlania zdjęcia na liście.
- **Języki i waluty**
	- o Możliwość wyboru obsługiwanych języków.
	- o Możliwość określenia domyślnej waluty dla systemu.
	- o Możliwość nadpisania waluty towarów walutą domyślną określoną dla kontrahenta.

# • **Śledzenie przesyłek**

- o Możliwość zdefiniowania linków odsyłających bezpośrednio do wyników śledzenia danej przesyłki na stronach przewoźników
- o Linki mogą być widoczne zarówno na zamówieniu jak i dokumencie sprzedaży

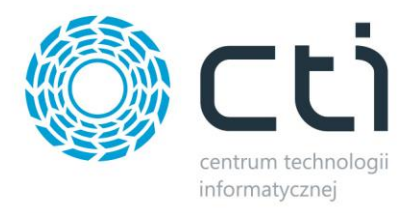

### • **Promocje**

- o Możliwość ustalenia promocji na podstawie produktów/cen.
- o Możliwość wyświetlania ikony promocji obok ceny.
- **Kody rabatowe**
	- o Możliwość wygenerowania kodów rabatowych: jednorazowych, z określoną liczbą użyć, z nieskończoną liczbą użyć, o określonej dacie ważności, uniwersalnych, podanych ręcznie przez operatora

### • **Przypisywanie produktów**

- o Możliwość przypisania lub wykluczenia produktów dla poszczególnych kontrahentów.
- **Rekomendowane produkty**
	- o Możliwość przypisana do kartoteki towarowej produktów powiązanych.
- **Integracja z [Produkcją by CTI](https://www.cti.org.pl/cti_optima_produkcja.html)**
	- o Możliwość zaprezentowania numeru zlecenia produkcyjnego, jego postępu oraz planowanej daty zakończenia; informacje pobierane są bezpośrednio z dokumentów produkcyjnych
- **Uprawnienia użytkowników**
	- o Możliwość nadania uprawnień użytkownikom w oparciu o takie elementy jak dostęp do zamówień, faktur, modułu reklamacji, płatności czy cen towarów w ofercie
- **Udostępnianie plików stanów magazynowych**
	- o Możliwość pobierania plików xml oraz csv do integracji z systemami zewnętrznymi
	- o Opcja wygenerowania stałego linku do pliku xml dla kontrahenta